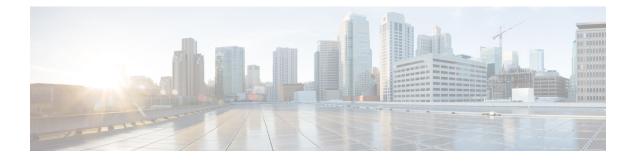

# **Pseudowire Stitching**

Pseudowire stitching is a technique where a pair of independent pseudowires are configured in such a way that they behave like a single point to point pseudowire. It is also called as multi-segment pseudowire (MS-PW).

Pseudowire stitching can be achieved using cross-connect.

- · Benefits of Pseudowire Stitching, on page 1
- Restrictions for Pseudowire Stitching, on page 1
- Configuring Pseudowire Stitching, on page 1
- Verifying Pseudowire Stitching, on page 2

### **Benefits of Pseudowire Stitching**

Pseudowire stitching is useful in scenarios where a large network needs to be divided into small pieces, for example, core and metro side, each part of the network will be stitched to achieve end-to-end seamless connectivity.

### **Restrictions for Pseudowire Stitching**

For Cisco ASR 900 RSP3 module, on pseudowire stitching point regular hardware programming is be seen because in this case pseudowire has to swap the label.

### **Configuring Pseudowire Stitching**

Below is an example with three nodes connected:

Router IDs are:

- R1 1.1.1.1
- R2 2.2.2.2
- R3 3.3.3.3

#### **Configuration on R1 node:**

```
interface GigabitEthernet0/1/0
no ip address
```

negotiation auto
service instance 1 ethernet
encapsulation dot1q 1
xconnect 2.2.2.2 100 encapsulation mpls
!

#### Configuration on R2 node: (Stitching point)

```
l2vpn xconnect context PW
member 1.1.1.1 100 encapsulation mpls
member 3.3.3.3 100 encapsulation mpls
```

#### **Configuration on R3 node:**

```
interface GigabitEthernet0/1/0
no ip address
negotiation auto
service instance 1 ethernet
encapsulation dot1q 1
xconnect 2.2.2.2 100 encapsulation mpls
!
```

## **Verifying Pseudowire Stitching**

#### R2#show mpls l2transport vc

| Local intf | Local circuit | Dest address | VC ID | Status |
|------------|---------------|--------------|-------|--------|
|            |               |              |       |        |
| pw100010   | 3.3.3.3 100   | 1.1.1.1      | 100   | UP     |
| pw100009   | 1.1.1.1 100   | 3.3.3.3      | 100   | UP     |